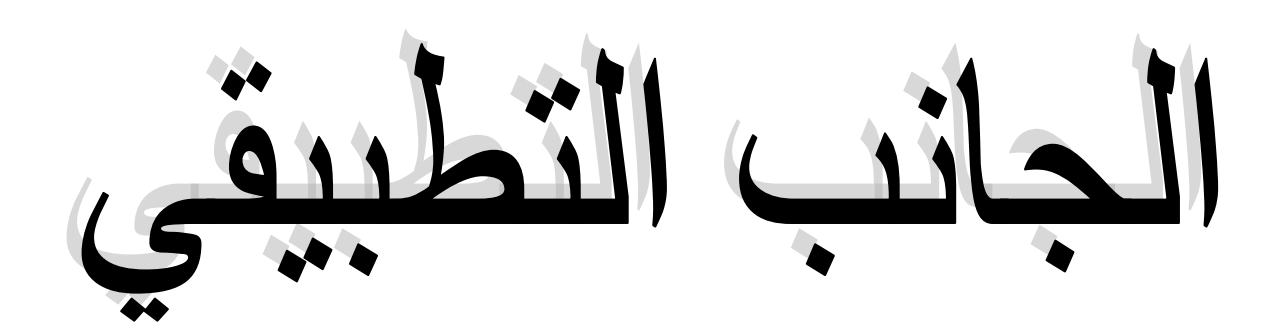

الفصل الأولى

تمه<u>يـــــــــــ</u>د :

في هذا الفصل سنحاول أن نوضح أهم الإجراءات الميدانية التي اتبعناها في هذه الدراسة ومن أجل الحصول على نتائج يمكن الوثوق بها واعتبارها نتائج موضوعية قابلة مرة أخرى، وبالتالي الحصول على نفس النتائج الأولى، كما هو معروف فان ما يميز أي بحث علمي هو قابلية للموضوعية العلمية، هذا لا يمكن أن يتحقق إلا إذا أنتج صاحب الدر اسة منهجية علمية دقيقة وموضوعية.

تهـــدف البحـــوث العلميــــة عمــــوما إلـى الكشف عن الـحقــــائق ، وتكمــــن قيمــــة هذه البحـــوث وأهميتهــــا في التحـــكم في المنهـــجية المتبعـــة فيهـــا ، وهذه الأخيـــرة تعنــــى "مجمـــوعة المنـــاهج والطـــرق التي تـــواجه البـــاحث في بحثـــه ، وبالتسالي فإن وظيفة المنهجيـــة هي جمــــع المعلـــومات ، ثم العمـــل علـي تصنيفهــا وتـــرتيبها وقيـــاسها وتحلـــيلها من أجل استخــــلاص نتـــائجها والـــوقوف على شوابت الظاهرة المراد در استها . " (1)

فريد ريك معتوق : معجــم العلوم الاجتماعية:انجليزي – فرنسي – عربـي – أكاديميا ، بيروت، لبنان،1998 ، ص231  $^1$ 

1/ الدر اسة الاستطلاعية :

قمنا بإجراء الدراسة الاستطلاعية و ذلك لضمان السير الحسن للموضوع ، حيث قمنا بإجراء مقابلة مع أساتذة التربية البدنية والرياضية مقابلة أولية ثم توزيع الاستبيان عليهم.

حيث رأينها تقنية أساسية في تقصي الحقائق التي يتطلبها البحث الميداني ، و التي بواسطتها يتضح يسير الدراسة.و الغرض من الدراسة الاستطلاعية هو تحديد عينة البحث و طريقة إستعاب العينة للأسئلة في الاستبيان و مدى ملائمة هذه الأداة على الدر اسة.

إن غرض من الدراسة الميدانية هو محاولة الإجابة عن التساؤلات التي طرحت في الإشكالية بالإضافة إلى اختيار الفرضيات التي وضعناها و لتحقيق هذا الغرض استعملنا بعض الوسائل لجمع المعلومات كالاستبيان و يعد فرز و تحليل النتائج المتحصل عليها نتخرج بنتيجة و اقتراحات تخدم حصىة التربية البدنية و الرياضية (الوسائل البيداغوجية و المنشات).

2/. الدراسة الميدانية :

 $\pm 1 - 1 -$ المجـــــال المكانى :

قمنا بإجراء الدراسة الميدانية الخاصة بالبحث في متوسطات عين فقة و حد الصحار ي بولاية الجلفة.

 $: 2 - 2$ المجــــــال الزمــــــــــنى  $-2$ 

لقــد تــم ابتــداء البحث منذ أوائـــل شهـــر مارس عن طـــريق البحث في الجسانب النظــري أمــــا فيمــــا يخـــص الجــــانب التطبيقـــي فقـــد تم تـــوزيع الاستمار ات على الأساتذة خلال الفترة الممتدة ما بين شهر افريل إلى غاية شهر ماي 2017 أما الجانب النظري فكانت البداية العمل فيه من نهاية شهر مارس إلى غاية نـهايـة شـهر افريل 2017..

3/. المنهج المتبـــــع :

إن منـــاهج البحث تختــــلف في البحـــوث الاجتمـــاعية باختـــلاف مشكـــلة البحث وأهــدافهـــا ، فالمنهـــج " هو عبـــارة عن مجمـــوعة من العمليـــات والخطـوات التي يتبعــها البـــاحث بغيـــة تحقيق بحثـــه " .

ففي مجــال البحث العلمـــي يعتمــد اختيـــار المنهـــج السليـــم والصحيح ، لكل مشكلة بحث بالأســاس على طبيعة المشكلــة ومن هــذا المنطق فمـــوضــــو ع بحثنــــا يتمثل في " اثر الوسائل الدبياغوجية في المنشات الرياضية على الحصة التربية البدنية و الرياضية في المتوسطات " يمــلي علينـــا اختيــار المنهـــج ا**لوصفي** الذي يعتمــد على جمع البيـــانات الميدانية ومن أحسن طـــرق البحث . <sup>(1)</sup> 4/.أدوات البحث :

4 – 1 – الاستبيان :أستعمل الاستبيان كأداة لجمع المعلومات و البيانات المختلفة حول المتغير ات التي تشكل موضوع البحث،كون أن الاستبيان ،كما جاء تعريفه في كتاب( أصول البحث العلمي لحسين عبد الحميد رشوان):"أنه وسيلة من وسائل جمع البيانات انتشرت في كثير من البحوث النفسية و الاجتماعية، و يأتي ذلك عن طريق استمارة أو كشف يضم مجموعة من الأسئلة المكتوبة حول موضوع البحث و التي توجه للأفراد بغية الحصول على بيانات موضوعية و كمية و كيفية، من جماعات كبيرة الحجم و ذات كثافة عالية، و يقوم المجيب المبحوث بالإجابة عليها،و غالبا ما تقوم الإجابة على اختيار واحد من عدد الاختيارات" <sup>(1)</sup>، تم تحضير الاستبيان انطلاقا من أهداف و فر ضبات البحث.

رشيد زرواتي : مناهج وأدوات البحث العلمي في العلوم الاجتماعية، دار الهدى للطباعة والنشر والتوزيع، ط، "  $.119.$  الجز ائر ، 2007، ، ص

حسين عبد الحميد رشوان: أصول البحث العلمي، الإسكندرية، مؤسسة شباب الجامعة،2003م، ص 167.  $\sim$ 

و قد نقيد الباحث بالشروط الواجب إنباعها عند وضع الاستبانة(مثل: وضع عنوان للاستبانة، مراعاة وضع تعليمات تحوي على الهدف من إجراء الاستبانة....الخ.

في هــذا البحث تنـــاولنا تقنيـــة الاستبيـــان الذي يعتبر من أنجــــع الطــــرق للتحقيق حـــول الرأي العــــام ومن أنسب الطـــــرق لتحقـــق من الإشكــــالية التــى قمنا بطــــرحها ، كمــــــا يسهــــل علينا جمع المعلومات المــــــراد الوصول إليها انطـــــلاقا من الف رضبات السابقة.

ويعرف الاستبــيان على أنــــه : " أداة مـــن أدوات الحصـــول على الحقـــائق والبيانـــات والمعلومـــات فيـــتم جمع هـــذه البيانــــات عن طريق الاستبيـــان من خــــلال وضـع استمارة الأسئلة ، ومن بين مــــزايا هذه الطـــــريقة أنـها اقتصـــــاد فـي الجهــد والوقت كما أنها تسهم في الحصول على بيانـــات من العينـــات في أقـــل وقت بتـــوفير شــــروط التقـــنين من صــــدق وثبـــات وموضــــوعية.<sup>1</sup>

وتضمن الاستبيان قــائمة تضـــم أسئلة، يجاب عليها بعلامة ( × ) داخل الخانة المختارة ، وهي موجه إلى أف راد العينة من أجل الحصول على معــلومات حول الموضــوع أو المشكلة المراد دراستها ،وقد تم توزيع الاستمــارة بطريقة مباشرة. تصميم الأداة : من الأدوات المستعملة كثيرا في المنهج الوصفي نجد الاستبيان. العوامل الرئيسية التي تدخل في اختيار الاستبيان :

– الثبات . - الصدق . أنواع الأسئلة الموجودة في الاستبيان : 1–الأسئلة المغلقة : هي الأسئلة التي تتضمن أجوبة محددة (الإجابة بنعم أو لا أو إلى حدى ما) .

<sup>&</sup>lt;sup>1</sup> - حسين أحمد الشافعي ، سوزان أحمد على مرسى ، مبادئ البحث العلمي في التربية البدنية والرياضية، منشئة المعارف ،  $205-203$  الإسكندرية ، ص

خصائصها :

– التقليل من الخطأ على تفسير المعلومات . – عدم حاجته للوقت و الجهد المطلوبين للأسئلة المفتوحة . - تسهيل عمل الباحث على تلخيص النتائج و تحليلها .

2– الأسئلة النصف المغلقة (نصف مفتوحة) :

هي الأسئلة التي تتضمن مزيج من الأسئلة المغلقة و المفتوحة و هي الأكثر شيوعا خصائصها :

-مساعدة الباحث في الحصول على معلومات بطريق مختلفة.

- تعطي الفرصة للمستجوب في التعبير عن رأيه بوضوح . مجتمع البحث :

المجتمع الذي تمت عليه الدراسة أساتذة التربية البدنية و الرياضية المنخرطين في الرابطة الولائية للرياضة المدرسية لولاية الجلفة و تم اختيار ها بطريقة عشوائية . – عدد الأساتذة التر ببة البدنية :240 أستاذ.

– عدد الأساتذة المنخر طين:98 أستاذ.

متوسطات:

حد الصحاري:خمسة متوسطات يقابلها عشرة أساتذة في كل متوسطة أستاذين. عين فقة :ثلاثة متوسطات يقابلها ستة أساتذة في كل متوسطة أستاذين.

5/. عِنهَ البحث :

إن عملية المعاينة هي اختيار جزء من مجموعة من المادة بحيث يمثل هذا الجزء المجموعة كلها،و لكي نحكم على الكل باستخدام الجزء وجب أن نهتم بالطريقة التي نختار بها هذا الجزء حتى نحصل على أدق النتائج،"و هذا الجزء الذي نختاره و نستخدمه في الحكم على الكل يسمى (بالعينة)أما طريقة الاختيار فيطلق عليها(طريقة المعاينة) ،و يجب أن تكون طريقة المعاينة التي نستخدمها قادرة على أن تمدنا بعينة

## الفـــــصل الأول

ممثلة للمجتمع الكلي أصدق تمثيل حتى أن كل خواص المجتمع بما فيها من اختلاف بين وحداته تتعكس في العينة بأحسن ما يسمح به حجم العينة". <sup>1</sup>

و لما كان معروفا أن من أهم المشاكل التي يصادفها الباحث، هو مشكلة اختيار العينة التي يجري عليها البحث، لأنه يتوقف على هذه العينة كل قياس أو نتيجة يخرج بها، لهذا اضطر الباحث أن يجري بحثه على عينة محدودة لا على المجتمع الأصل بأكمله، لأن إجراء البحث على المجتمع الأصلى بأكمله يكلف الباحث قدرا كبيرا جدا من الوقت و الجهد و المال.

تعتبر العينة من الأدوات الأساسية في البحوث العلمية والهدف الأساسي منها الحصول على معلومات وبيانات على المجتمع الأصلي للبحث ،حيث عينة البحث هي معلومات عن عدد الوحدات التي تسحب من المجتمع الأصلي لموضوع الدراسة ، . بحيث تكون ممثلة تمثيلا صادقا $^2$ .

وهي النموذج الأول الذي نعتمد عليه لإنجاز العمل الميداني، والعينة العشوائية هي المجموعة الفرعية من عناصر مجتمع بحث معين، وكان مجتمع البحث في در استنا وشملت على 16 أستاذ المقدرة بـــ 20 %من مجتمع الدراسة أساتذة التربية البدنية و الر باضبة.

6/.المتغيرات المستعملة :

يمكن أن نقسم موضوع بحثنا حسب المتغيرين التاليين : 6–1– المتغير المستقل (السبب):

وهو اللَّــذي يـــؤدي التـــغير في قيـــمته إلى التـــأثير في قيـــم متغـــيرات أخـــرى لها عــلاقة به وحــدد المتغيـــر المستقـــل في بحثنـــا الحـــالى فـــى: الوسائل البيداغوجية و المنشات

6 –2— المتغير التابع (النتيجة ) :وهو الذي نتوقف قيمته على قيم متغيرات أخرى ومعنى ذلك أن الباحث حينما يحدث تعديلات على فيم المتغير المستقل تظهر نتائج تلك

- <sup>1</sup> محمد زيدان عمر: البحث العلمي –مناهجه و نقنياته ، ط4، الجزائر : ديوان المطبوعات الجامعية، 1983م، ص 282.
	- . عبد العزيز فهمي :مبادئ الإحصاء ، ديوان المطبوعات الجامعية ، الجزائر ،1994 ، ص 95 .

الفـــــــصل الأول

التعديلات على قيم المتغير التابع وحدد في بحثنا كما يلي : حصة ا**لتربية البدنية و** الرباضبة . المتغير الوسيط: مرحلة المتوسط. 7/.أسلوب التحليل الإحصائي :

لكى يتسنى لسنا التعليـــق والتحلـــيل عن نتائج الاستمارة بصـــورة واضحة وسهلة قمنا بالاستعــانة بأسلوب التحلــيل الإحصـــائي وهــذا عــن طـــريق تحويـــل الـــنتائج التي تحصلــنا عليها من خــــلال الاستمارة إلى أرقــــام على شكـــل نسب مئـــوية وهذا عـــن طــــريق إتباع القاعدة الثلاثية المعــــروفة بــــ :

$$
=\left(\begin{array}{c} \text{if } \mu \in \mathbb{R}^n, \mu \in \mathbb{R}^n \text{ if } \mu \in \mathbb{R}^n \text{ if } \
$$

النكر ار ات المشاهدة  $f_e = f_e$ النكر ار ات المتوقعة $f_0$ 

مستوى الدلالة: 0.05

مع العلم أن المعالجة الإحصائية تتم باستعمال نظام الحزم الإحصائية(SPSS)

## خلاصة:

من خلال هذا الفصل تم عرض مختلف الإجراءات التي قمنا بها لإتمام الدراسة الميدانية و التي من خلالها نستطيع التوصل إلى نتائج تؤكد لنا مدى صحة أو خطأ الفرضيات التي تقوم على أساسها هذه الدراسة بحيث تعتبر هذه الإجراءات ضرورية في كل دراسة، لأنه من دون إجراءات ميدانية لا يمكن التوصل إلى الإجابة عن الإشكالية العامة.